<span id="page-0-3"></span>**graph twoway pcarrow —** Paired-coordinate plot with arrows

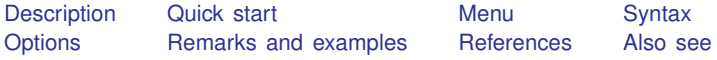

# <span id="page-0-0"></span>**Description**

twoway pcarrow draws an arrow for each observation in the dataset. The arrow starts at the coordinate (*y1var*, *x1var*) and ends at the coordinate (*y2var*, *x2var*), with an arrowhead drawn at the ending coordinate.

<span id="page-0-1"></span>twoway pcbarrow draws an arrowhead at each end; that is, it draws bidirectional arrows.

# **Quick start**

Directional arrow plot from  $(y1, x1)$  to  $(y2, x2)$ twoway pcarrow y1 x1 y2 x2 Bidirectional arrow plot twoway pcbarrow y1 x1 y2 x2 Specify arrowheads of size 4 twoway pcarrow y1 x1 y2 x2, msize(4) Same as above, but specify barbs of size 4 twoway pcarrow y1 x1 y2 x2, msize(4) barbsize(4) Same as above, but specify orange lines twoway pcarrow y1 x1 y2 x2, msize(4) barbsize(4) lcolor(orange) Label the arrows using the values of labvar twoway pcarrow y1 x1 y2 x2, mlabel(labvar) Same as above, with labels near the arrowhead twoway pcarrow y1 x1 y2 x2, mlabel(labvar) headlabel

# <span id="page-0-2"></span>**Menu**

Graphics  $>$  Twoway graph (scatter, line, etc.)

# <span id="page-1-0"></span>**Syntax**

Directional arrows

```
\frac{dw}{dx} pcarrow ylvar xlvar y2var x2var if \end{array} \right] in{array}{c} in \end{array} \right] , options
```
Bidirectional arrows

```
<u>tw</u>oway pcbarrow ylvar xlvar y2var x2var \lceil i f \rceil \lceil i n \rceil , options]
```
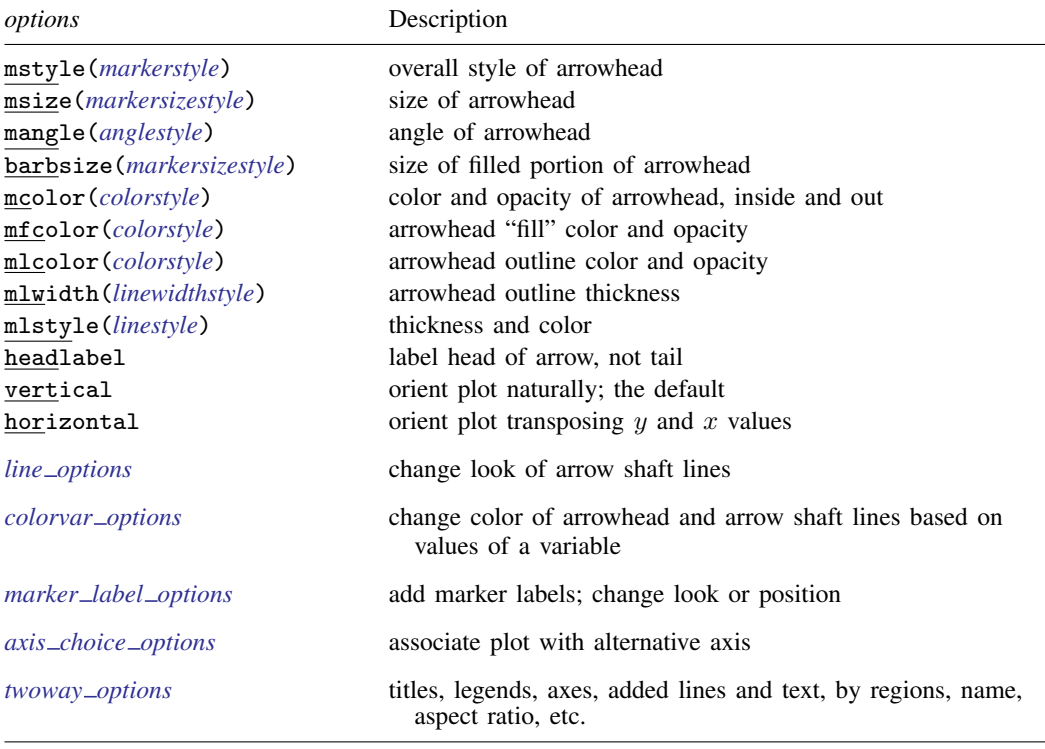

Most options are *rightmost*, except *axis choice options*, headlabel, vertical, and horizontal, which are *unique*, and *twoway\_options*, which are a mix of forms; see [G-4] **[Concept: repeated options](https://www.stata.com/manuals/g-4conceptrepeatedoptions.pdf#g-4Conceptrepeatedoptions).** 

# <span id="page-1-1"></span>**Options**

mstyle(*markerstyle*) specifies the overall look of arrowheads, including their size, their color, etc. The other options allow you to change each attribute of the arrowhead, but mstyle() is the point from which they start.

You need not specify  $mstyle$  () just because you want to change the look of the arrowhead. In fact, most people seldom specify the mstyle() option. You specify mstyle() when another style exists that is exactly what you desire or when another style would allow you to specify fewer changes to obtain what you want.

pcarrow plots borrow their options and associated "look" from standard markers, so all its options begin with m. See [G-4] *[markerstyle](https://www.stata.com/manuals/g-4markerstyle.pdf#g-4markerstyle)* for a list of available marker/arrowhead styles.

- msize(*markersizestyle*) specifies the size of arrowheads. See [G-4] *[markersizestyle](https://www.stata.com/manuals/g-4markersizestyle.pdf#g-4markersizestyle)* for a list of size choices.
- mangle(*anglestyle*) specifies the angle that each side of an arrowhead forms with the arrow's line. For most schemes, the default angle is 28.64.
- barbsize(*markersizestyle*) specifies the portion of the arrowhead that is to be filled. barbsize(0) specifies that just the lines for the arrowhead be drawn. When  $bar{size}()$  is equal to  $msize()$ , the arrowhead is filled to a right angle with the arrow line. The effect of barbsize() is easier to see than to describe:

# Example barbsize()s with msize(4)

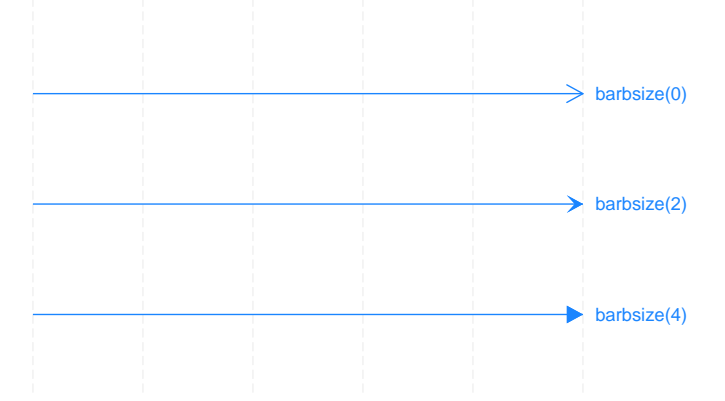

- mcolor(*colorstyle*) specifies the color of the arrowhead. This option sets the color and opacity of both the line used to outline the arrowhead and the inside of the arrowhead. Also see options mfcolor() and mlcolor() below. See [G-4] *[colorstyle](https://www.stata.com/manuals/g-4colorstyle.pdf#g-4colorstyle)* for a list of color choices.
- mfcolor(*colorstyle*) specifies the color and opacity of the inside of the arrowhead. See [G-4] *[colorstyle](https://www.stata.com/manuals/g-4colorstyle.pdf#g-4colorstyle)* for a list of color choices.
- mlstyle(*linestyle*), mlwidth(*linewidthstyle*), and mlcolor(*colorstyle*) specify the look of the line used to outline the arrowhead. See [G-4] [Concept: lines](https://www.stata.com/manuals/g-4conceptlines.pdf#g-4Conceptlines), but you cannot change the line pattern of an arrowhead.
- headlabel specifies that labels be drawn at the arrowhead, the (*y2var*,*x2var*) points rather than at the tail of the arrow, the  $(y\text{1}\text{var} x\text{1}\text{var})$  points. By default, when the mlabel() option is specified, labels are placed at the tail of the arrows; headlabel moves the labels from the tail to the head.
- vertical and horizontal specify whether the  $y$  and  $x$  coordinates are to be swapped before plotting—vertical (the default) does not swap the coordinates, whereas horizontal does.

These options are rarely used when plotting only paired-coordinate data; they can, however, be used to good effect when combining paired-coordinate plots with range plots, such as twoway rspike or twoway rbar; see [G-2] [graph twoway rspike](https://www.stata.com/manuals/g-2graphtwowayrspike.pdf#g-2graphtwowayrspike) and [G-2] [graph twoway rbar](https://www.stata.com/manuals/g-2graphtwowayrbar.pdf#g-2graphtwowayrbar).

- *line options* specify the look of the lines used to draw the shaft of the arrow, including pattern, width, and color; see [G-3] *line [options](https://www.stata.com/manuals/g-3line_options.pdf#g-3line_options)*.
- *colorvar options* specify that the color of the arrowhead and the lines used to draw the shaft of the arrow be determined by the levels of the numeric variable *colorvar*; see [G-3] *[colorvar](https://www.stata.com/manuals/g-3colorvar_options.pdf#g-3colorvar_options) options*.
- *marker label options* specify if and how the arrows are to be labeled. By default, the labels are placed at the tail of the arrow, the point defined by *y1var* and *x1var*. See [G-3] *marker label [options](https://www.stata.com/manuals/g-3marker_label_options.pdf#g-3marker_label_options)* for options that change the look of the labels.
- $axis\_choice\_options$  associate the plot with a particular y or x axis on the graph; see [G-3] *axis choice [options](https://www.stata.com/manuals/g-3axis_choice_options.pdf#g-3axis_choice_options)*.
- *twoway options* are a set of common options supported by all twoway graphs. These options allow you to title graphs, name graphs, control axes and legends, add lines and text, set aspect ratios, create graphs over by() groups, and change some advanced settings. See [G-3] *[twoway](https://www.stata.com/manuals/g-3twoway_options.pdf#g-3twoway_options) options*.

# <span id="page-3-0"></span>**Remarks and examples stature in the state of the state of state compared in the state of state compared in the state of state of state of state of state of state of state of state of state of state of state of state of**

Remarks are presented under the following headings:

[Basic use](#page-3-1) [Advanced use](#page-4-0)

### <span id="page-3-1"></span>**Basic use**

We have longitudinal data from 1968 and 1988 on the earnings and total experience of U.S. women by occupation. We will input data for two arrows, both originating at (0,0) and extending at right angles from each other, and plot them.

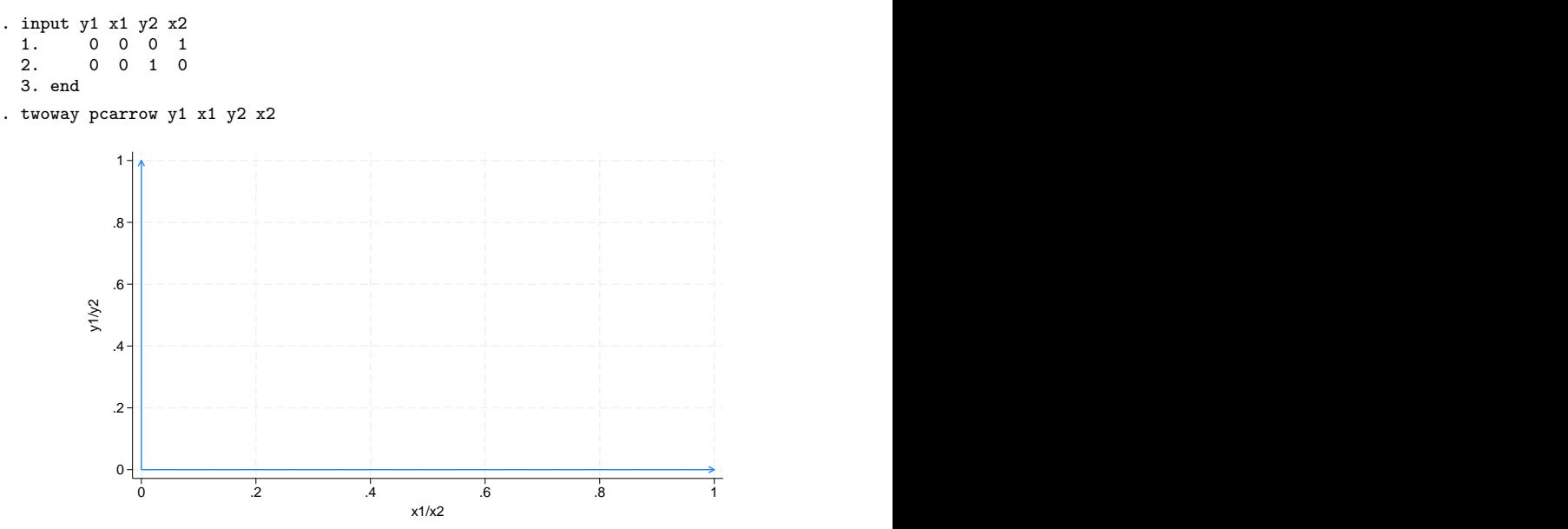

We could add labels to the heads of the arrows while also adding a little room in the plot region and constraining the plot region to be square:

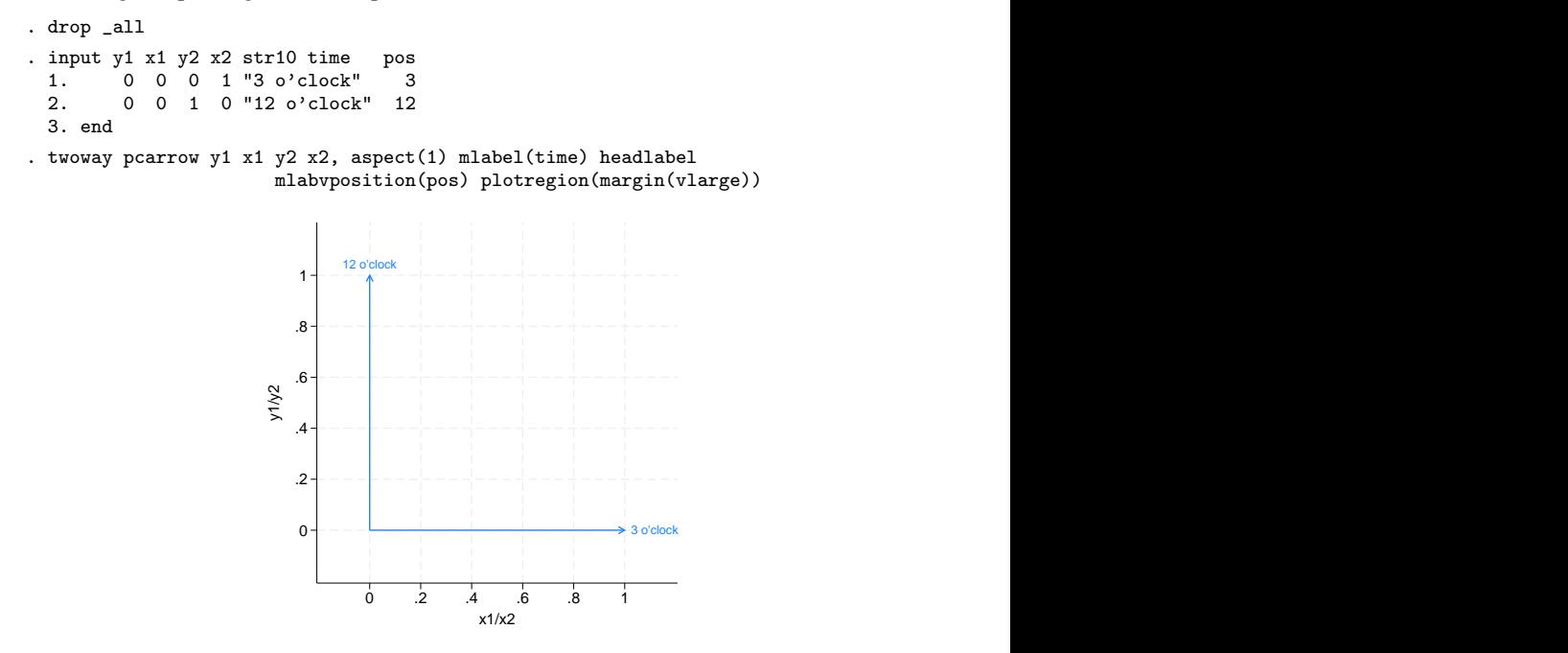

<span id="page-4-0"></span>For examples of arrows in graphing multivariate results, see [MV] [biplot](https://www.stata.com/manuals/mvbiplot.pdf#mvbiplot).

## **Advanced use**

As with many twoway plottypes, pcarrow and pcbarrow can be usefully combined with other twoway plottypes (see  $[G-2]$  [graph twoway](https://www.stata.com/manuals/g-2graphtwoway.pdf#g-2graphtwoway)). Here a scatter plot is used to label ranges drawn by pcbarrow (though admittedly the ranges might better be represented using twoway rcap).

```
. use https://www.stata-press.com/data/r18/nlsw88, clear
(NLSW, 1988 extract)
. keep if occupation <= 8
(224 observations deleted)
. collapse (p05) p05=wage (p95) p95=wage (p50) p50=wage, by(occupation)
. generate mid = (p05 + p95) / 2
. generate dif = (p95 - p05). gsort -dif
. generate srt = _n
```

```
. twoway pcbarrow srt p05 srt p95 ||
        scatter srt mid, msymbol(i) mlabel(occupation)
                          mlabpos(12) mlabcolor(black)
        plotregion(margin(t=5)) yscale(off)
        ylabel(, nogrid) legend(off)
        ytitle(Hourly wages)
        title("90 percentile range of US women's wages by occupation")
        note("Source: National Longitudinal Survey of Young Women")
```
#### 90 percentile range of US women's wages by occupation

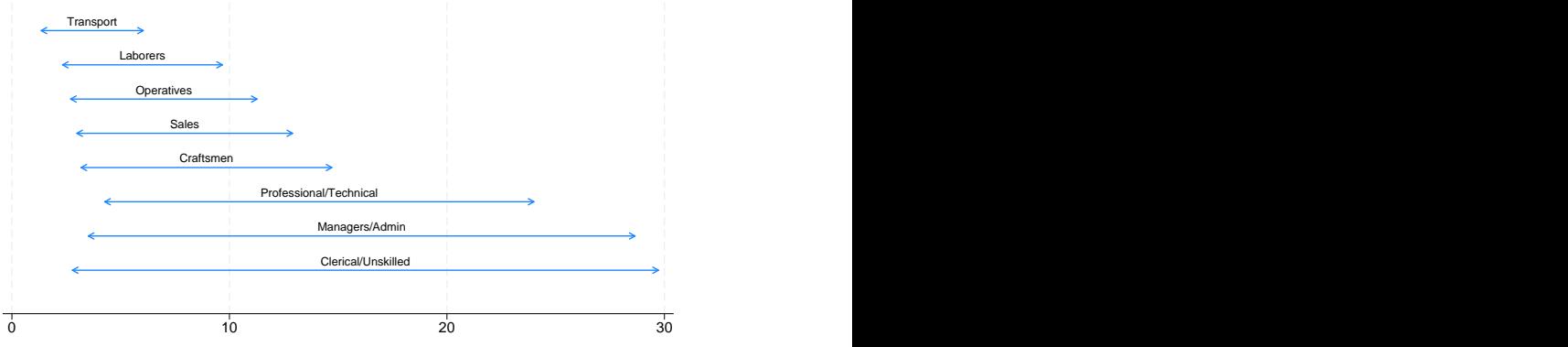

Source: National Longitudinal Survey of Young Women

## <span id="page-5-0"></span>**References**

Cox, N. J. 2005. [Stata tip 21: The arrows of outrageous fortune](http://www.stata-journal.com/article.html?article=gr0015). Stata Journal 5: 282–284.

<span id="page-5-1"></span>. 2009. [Speaking Stata: Paired, parallel, or profile plots for changes, correlations, and other comparisons](http://www.stata-journal.com/article.html?article=gr0041). Stata Journal 9: 621–639.

## **Also see**

- $[G-2]$  [graph twoway](https://www.stata.com/manuals/g-2graphtwoway.pdf#g-2graphtwoway) Twoway graphs
- [G-2] [graph twoway pcarrowi](https://www.stata.com/manuals/g-2graphtwowaypcarrowi.pdf#g-2graphtwowaypcarrowi) Twoway pcarrow with immediate arguments
- [G-2] [graph twoway pccapsym](https://www.stata.com/manuals/g-2graphtwowaypccapsym.pdf#g-2graphtwowaypccapsym) Paired-coordinate plot with spikes and marker symbols
- $[G-2]$  [graph twoway pci](https://www.stata.com/manuals/g-2graphtwowaypci.pdf#g-2graphtwowaypci) Twoway paired-coordinate plot with immediate arguments
- [G-2] [graph twoway pcscatter](https://www.stata.com/manuals/g-2graphtwowaypcscatter.pdf#g-2graphtwowaypcscatter) Paired-coordinate plot with markers
- [G-2] [graph twoway pcspike](https://www.stata.com/manuals/g-2graphtwowaypcspike.pdf#g-2graphtwowaypcspike) Paired-coordinate plot with spikes

Stata, Stata Press, and Mata are registered trademarks of StataCorp LLC. Stata and Stata Press are registered trademarks with the World Intellectual Property Organization of the United Nations. StataNow and NetCourseNow are trademarks of StataCorp LLC. Other brand and product names are registered trademarks or trademarks of their respective companies. Copyright  $\odot$  1985–2023 StataCorp LLC, College Station, TX, USA. All rights reserved.

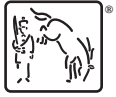

For suggested citations, see the FAQ on [citing Stata documentation](https://www.stata.com/support/faqs/resources/citing-software-documentation-faqs/).